9 30-11:30

13:00-15:00, 13:00-15:00, 13:00-15:00, 13:00-15:00, 13:00, 13:00, 13:00, 13:00, 13:00, 13:00, 13:00, 13:00, 13:00, 13:00, 13:00, 13:00, 13:00, 13:00, 13:00, 13:00, 13:00, 13:00, 13:00, 13:00, 13:00, 13:00, 13:00, 13:00, 13 9:15 9:25

9:15-9:25, 9:25

**大时间钱到自己帐户?-股识吧?-股识吧?-股识吧?-**

9 30

参考资料来源:百度百科-股票交易

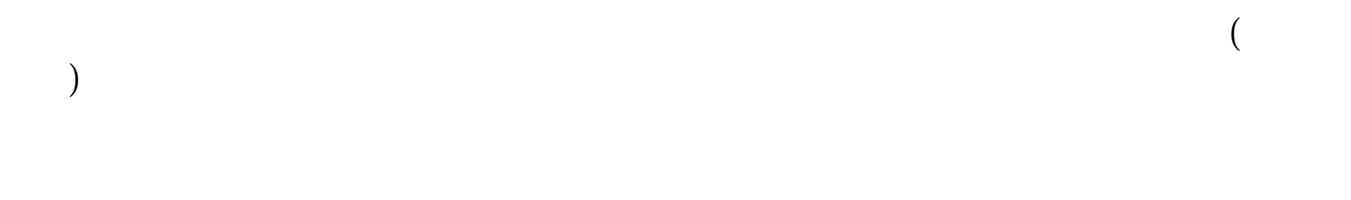

 $\ddot{1}$ .

 $2.$  $3.$ 

 $1.$ 

 $2.$ 

 $3.$ 

 $4$ 

 $9301130113$ 

 $T+2$ 

 $T+5$ 

 $T+O$ 

 $T+O$ 

 $2$ 

 $($ 

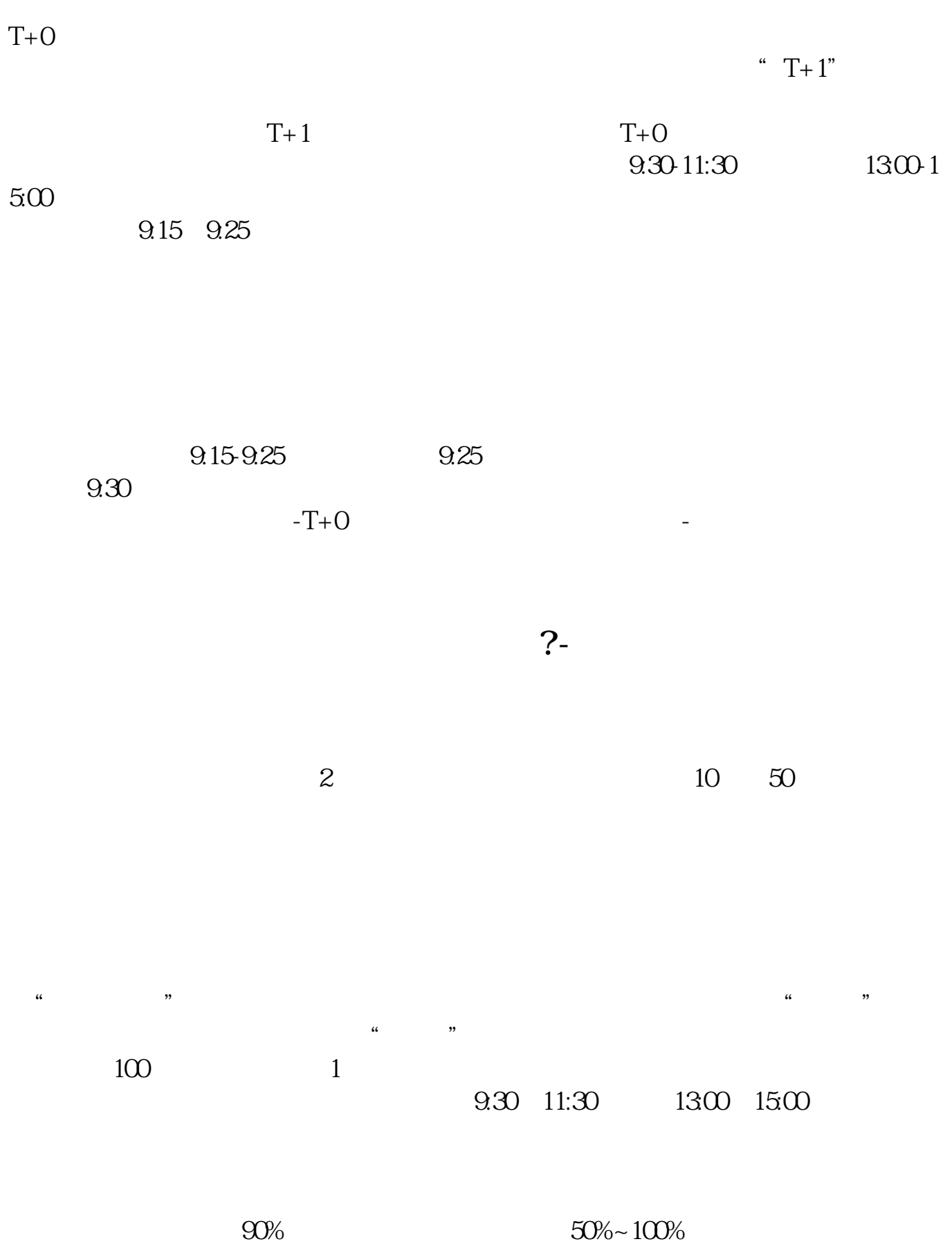

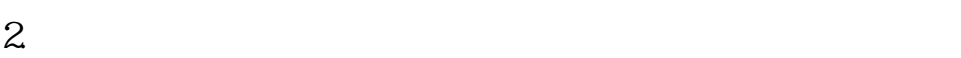

 $3.$ 

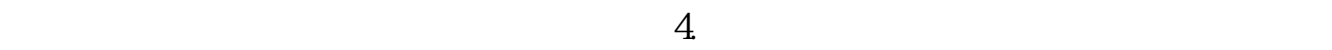

 $1.$ 

 $9301130113$ 

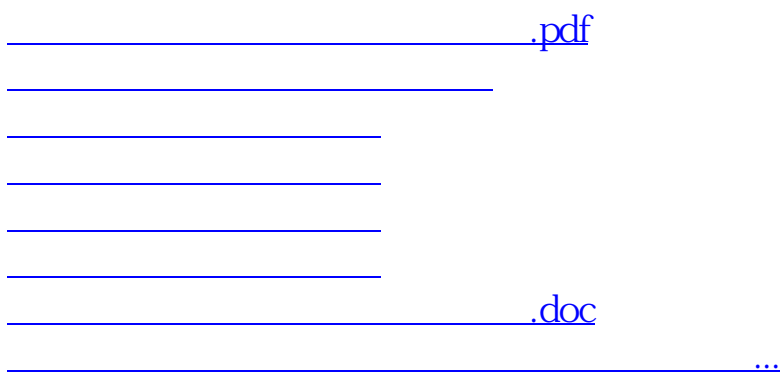

https://www.gupiaozhishiba.com/article/4041.html